#### **ЮЖНО-УРАЛЬСКИЙ ГОСУДАРСТВЕННЫЙ УНИВЕРСИТЕТ**

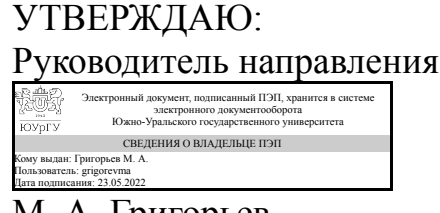

М. А. Григорьев

#### **РАБОЧАЯ ПРОГРАММА**

**дисциплины** ФД.02 Проектирование систем автоматизации и управления **для направления** 15.04.06 Мехатроника и робототехника **уровень** Магистратура **форма обучения** очная **кафедра-разработчик** Электропривод и мехатроника

Рабочая программа составлена в соответствии с ФГОС ВО по направлению подготовки 15.04.06 Мехатроника и робототехника, утверждённым приказом Минобрнауки от 14.08.2020 № 1023

Зав.кафедрой разработчика, д.техн.н., проф.

Разработчик программы, к.техн.н., доц., доцент

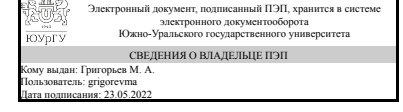

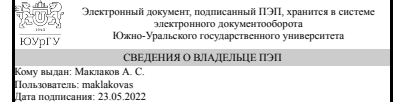

М. А. Григорьев

А. С. Маклаков

### 1. Цели и задачи дисциплины

Целями изучения дисциплины являются формирование теоретических знаний и приобретение углубленных практических навыков электротехнического проектирования нормативно-технической документации, необходимых для профессиональной деятельности в области проектирования автоматизированных систем управления технологическими процессами. Задачами изучения дисциплины являются получение знаний о CAIIP EPLAN и овладение практическими навыками разработки проектной документации в соответствии с техническим заданием.

#### Краткое содержание дисциплины

Проектирование автоматизированных систем управления технологическими процессами будет осуществлять с применением системы автоматизированного проектирования EPLAN Electric P8 и EPLAN Preplanning. Особое внимание уделяется изучению стадий проектирования, проектным процедурам и маршрутам проектирования автоматизированных производственных и технологических процессов. Формы изложения: лекционные и практические занятия. Форма самостоятельной работы студента: выполнение семестровой работы. Вид промежуточной аттестации: диф. зачёт.

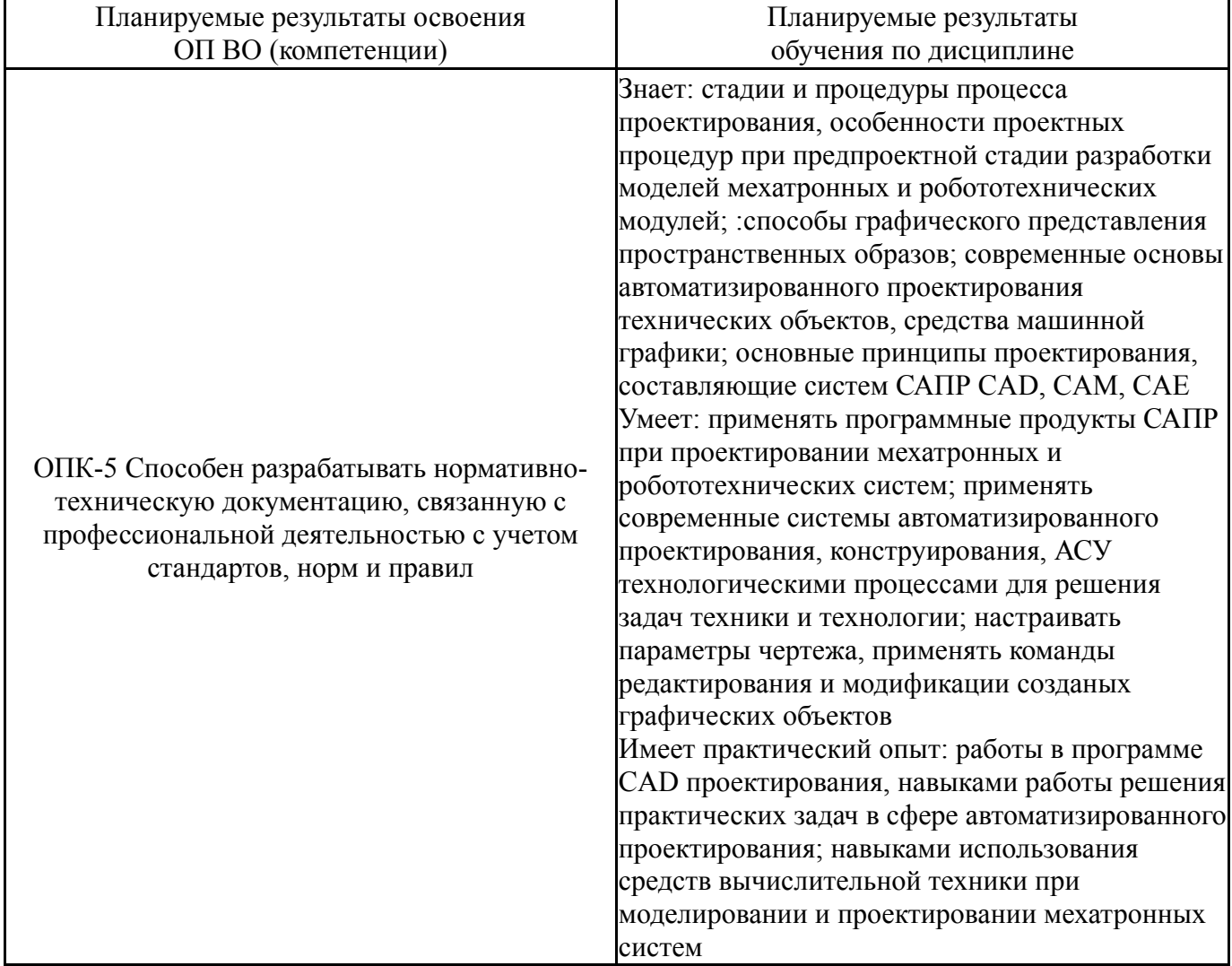

### 2. Компетенции обучающегося, формируемые в результате освоения дисциплины

### **3. Место дисциплины в структуре ОП ВО**

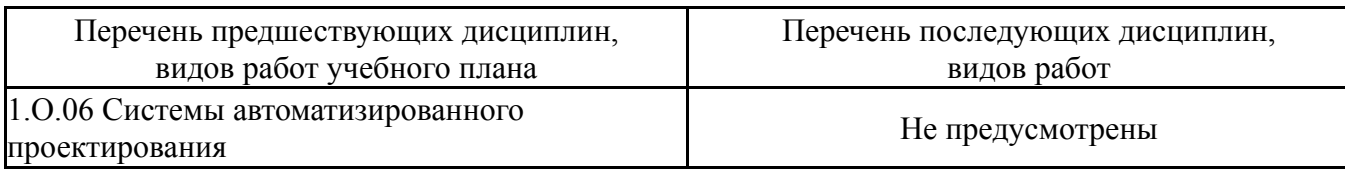

Требования к «входным» знаниям, умениям, навыкам студента, необходимым при освоении данной дисциплины и приобретенным в результате освоения предшествующих дисциплин:

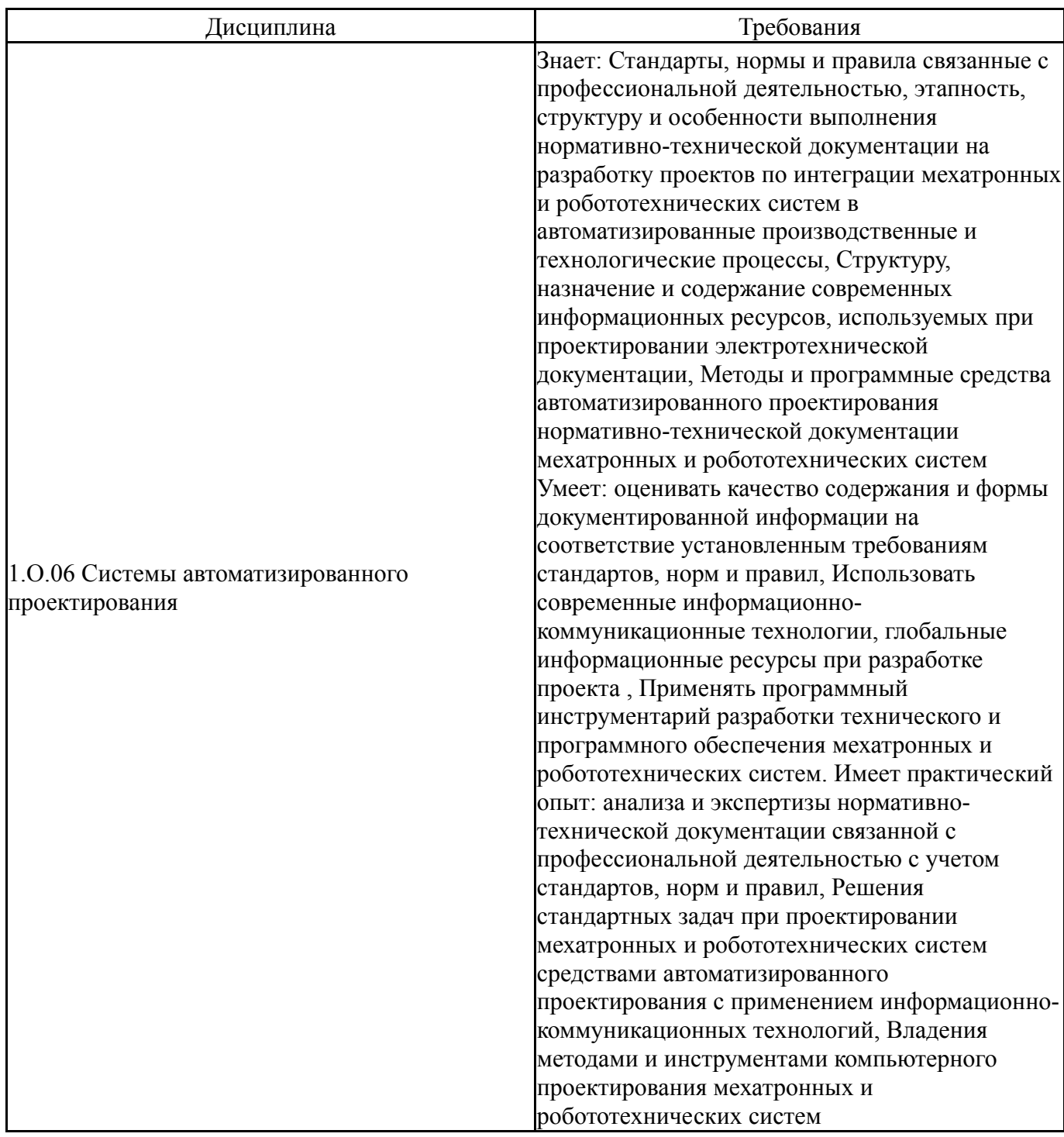

### **4. Объём и виды учебной работы**

### Общая трудоемкость дисциплины составляет 6 з.е., 216 ч., 76,25 ч. контактной работы

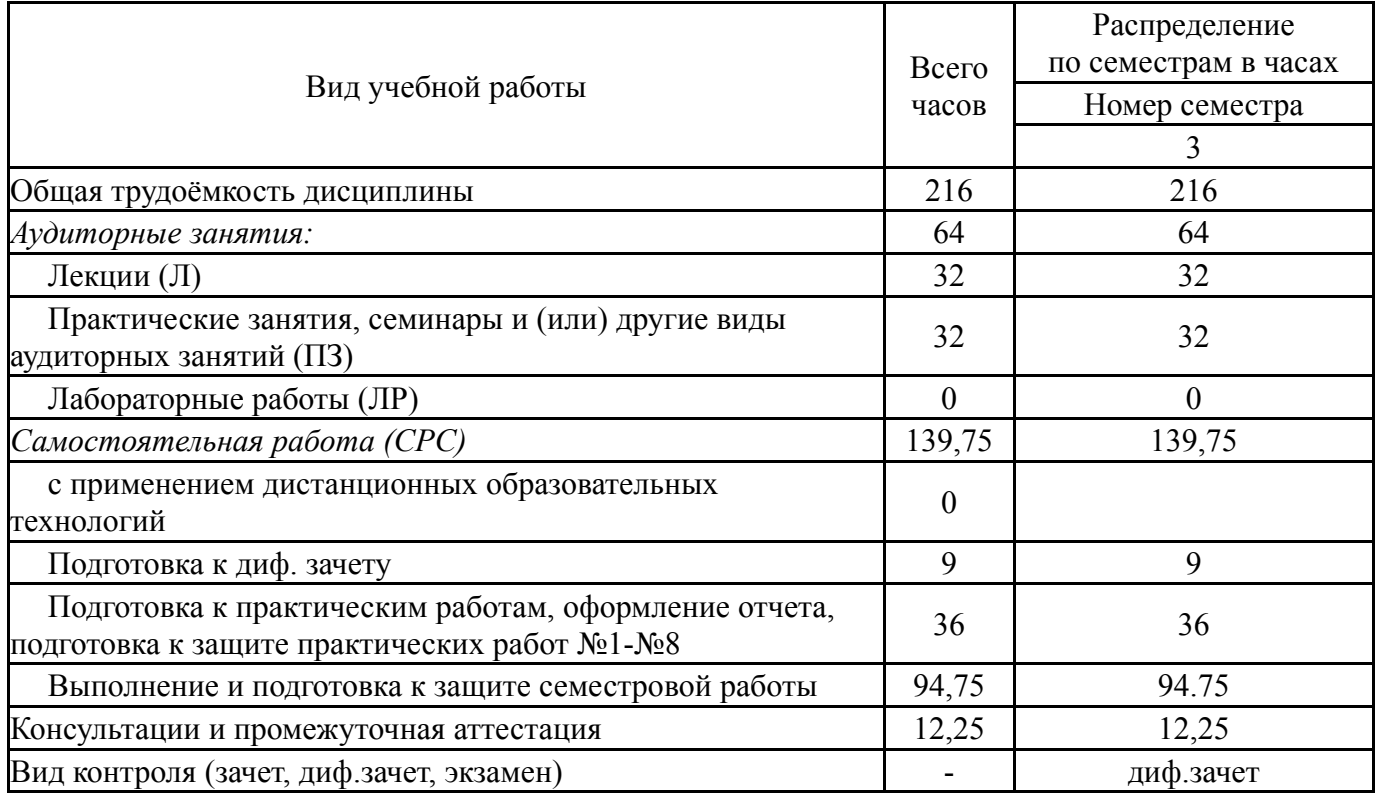

# **5. Содержание дисциплины**

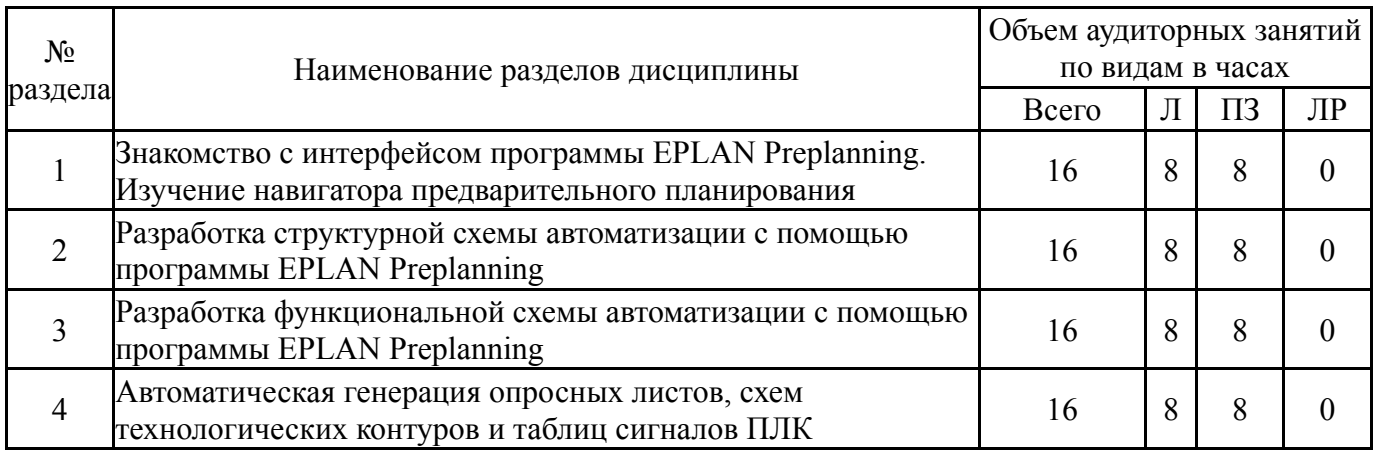

### **5.1. Лекции**

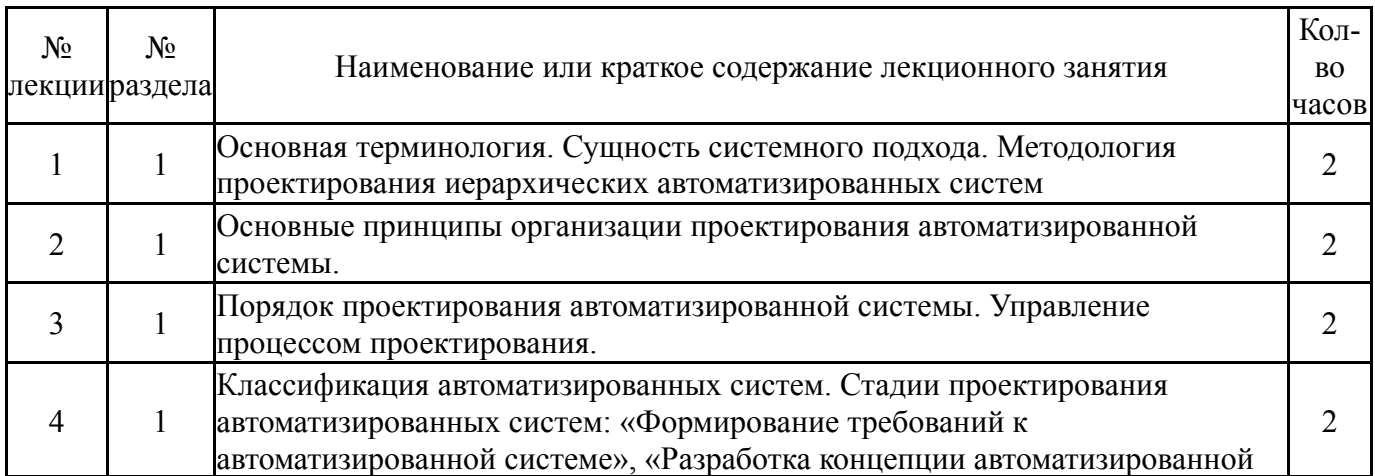

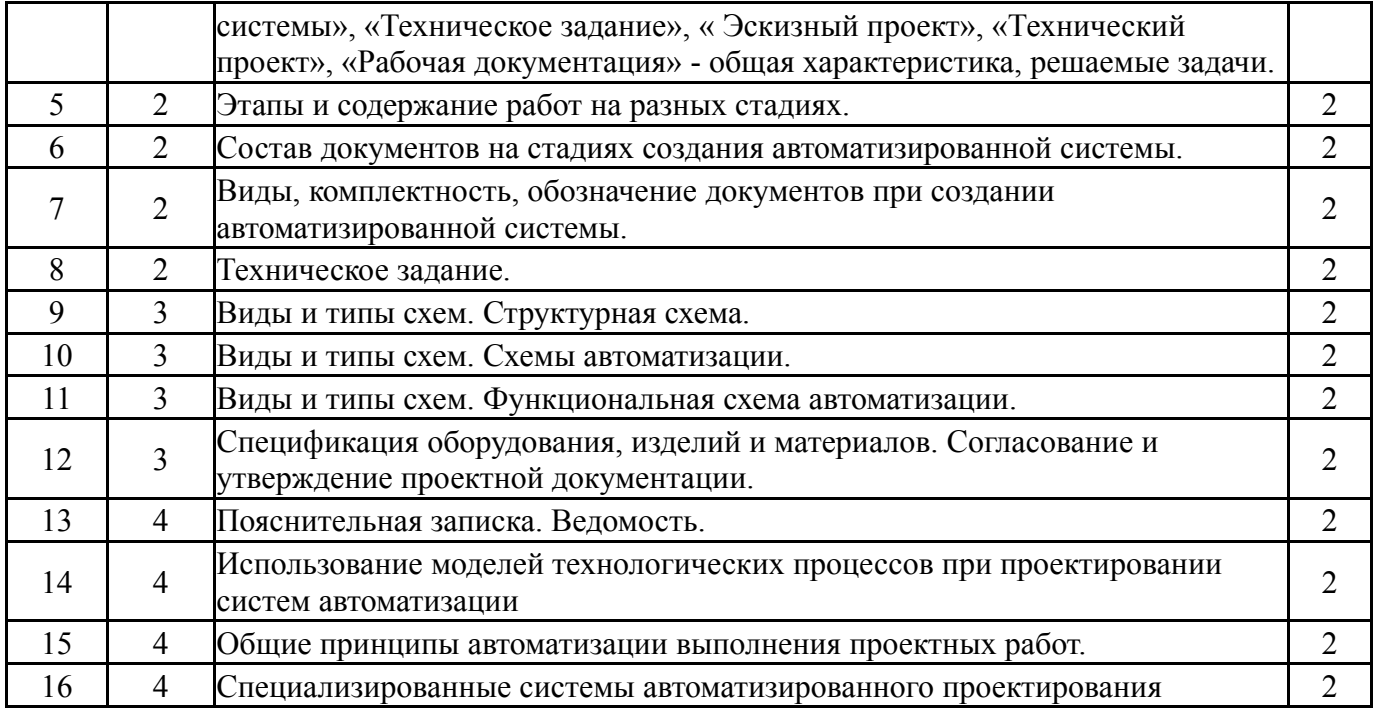

# **5.2. Практические занятия, семинары**

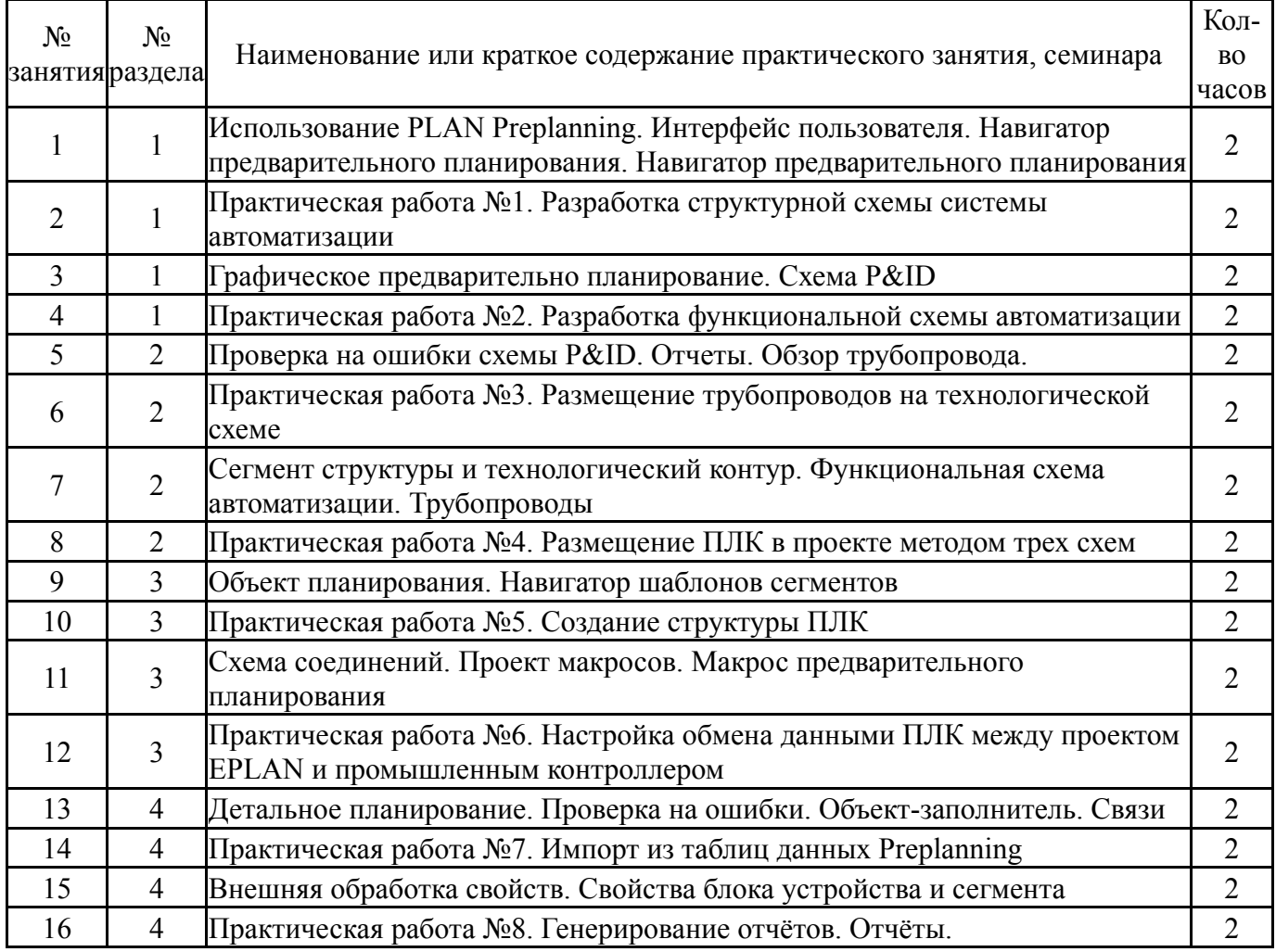

### **5.3. Лабораторные работы**

Не предусмотрены

### **5.4. Самостоятельная работа студента**

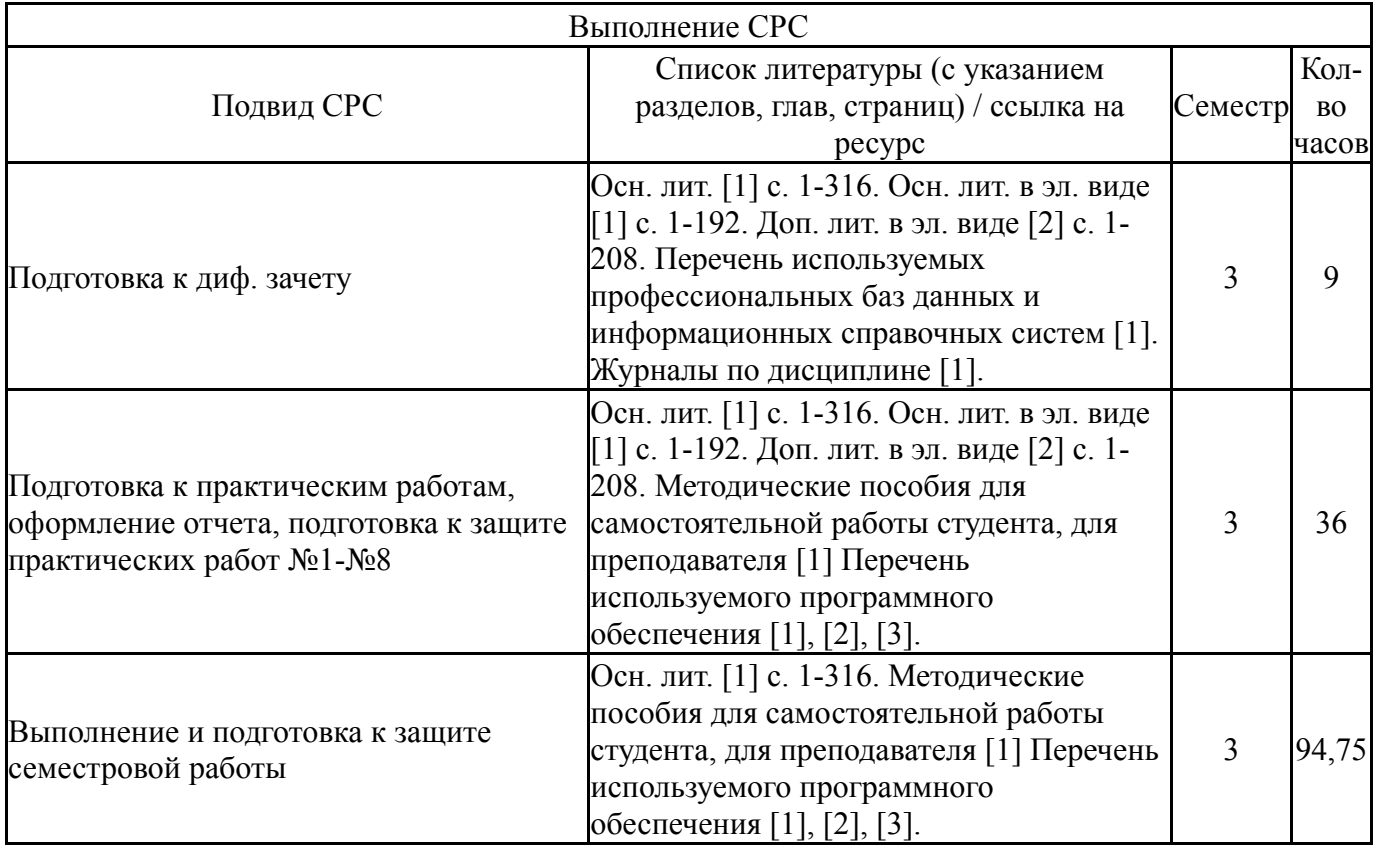

### **6. Фонд оценочных средств для проведения текущего контроля успеваемости, промежуточной аттестации**

Контроль качества освоения образовательной программы осуществляется в соответствии с Положением о балльно-рейтинговой системе оценивания результатов учебной деятельности обучающихся.

### **6.1. Контрольные мероприятия (КМ)**

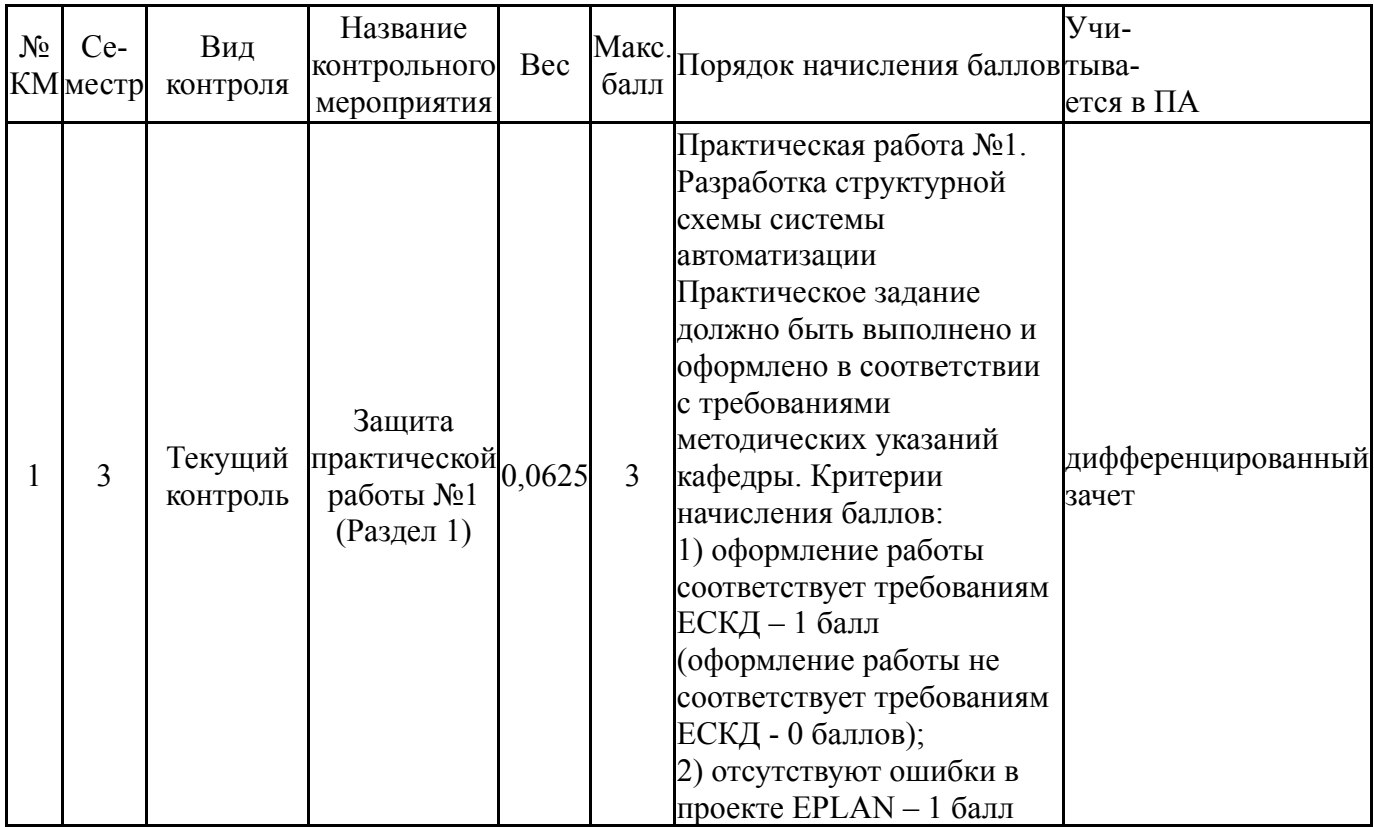

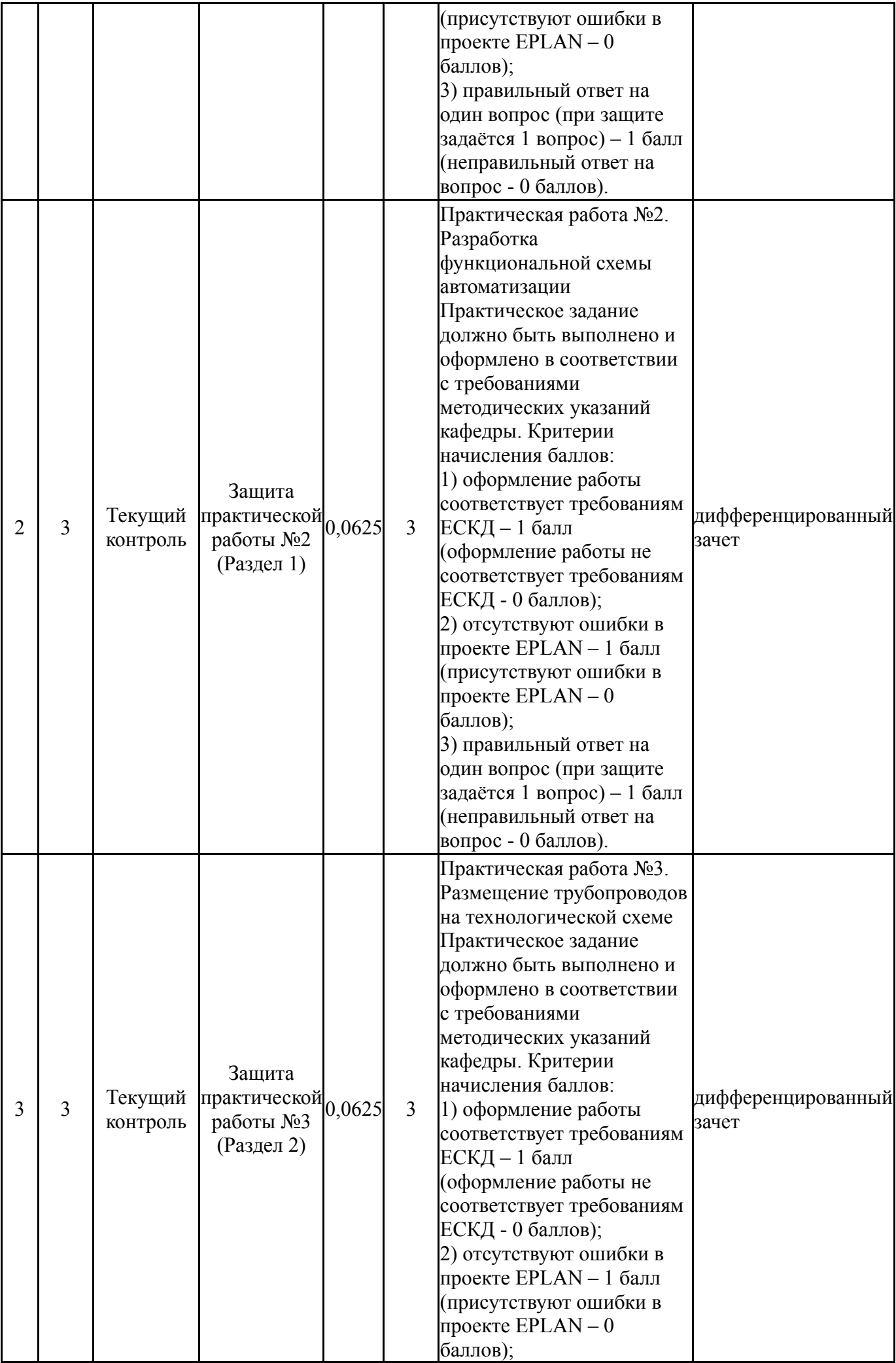

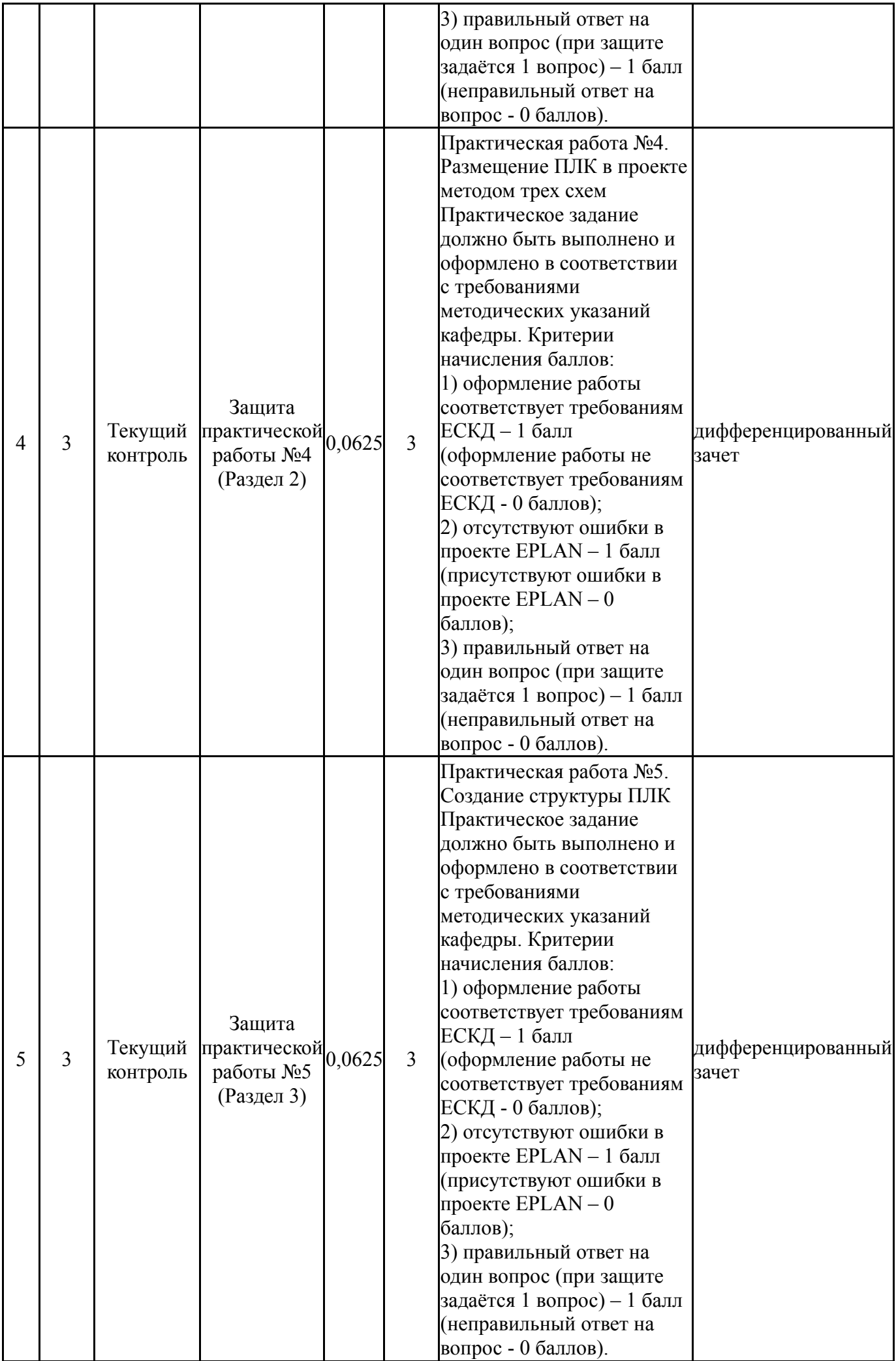

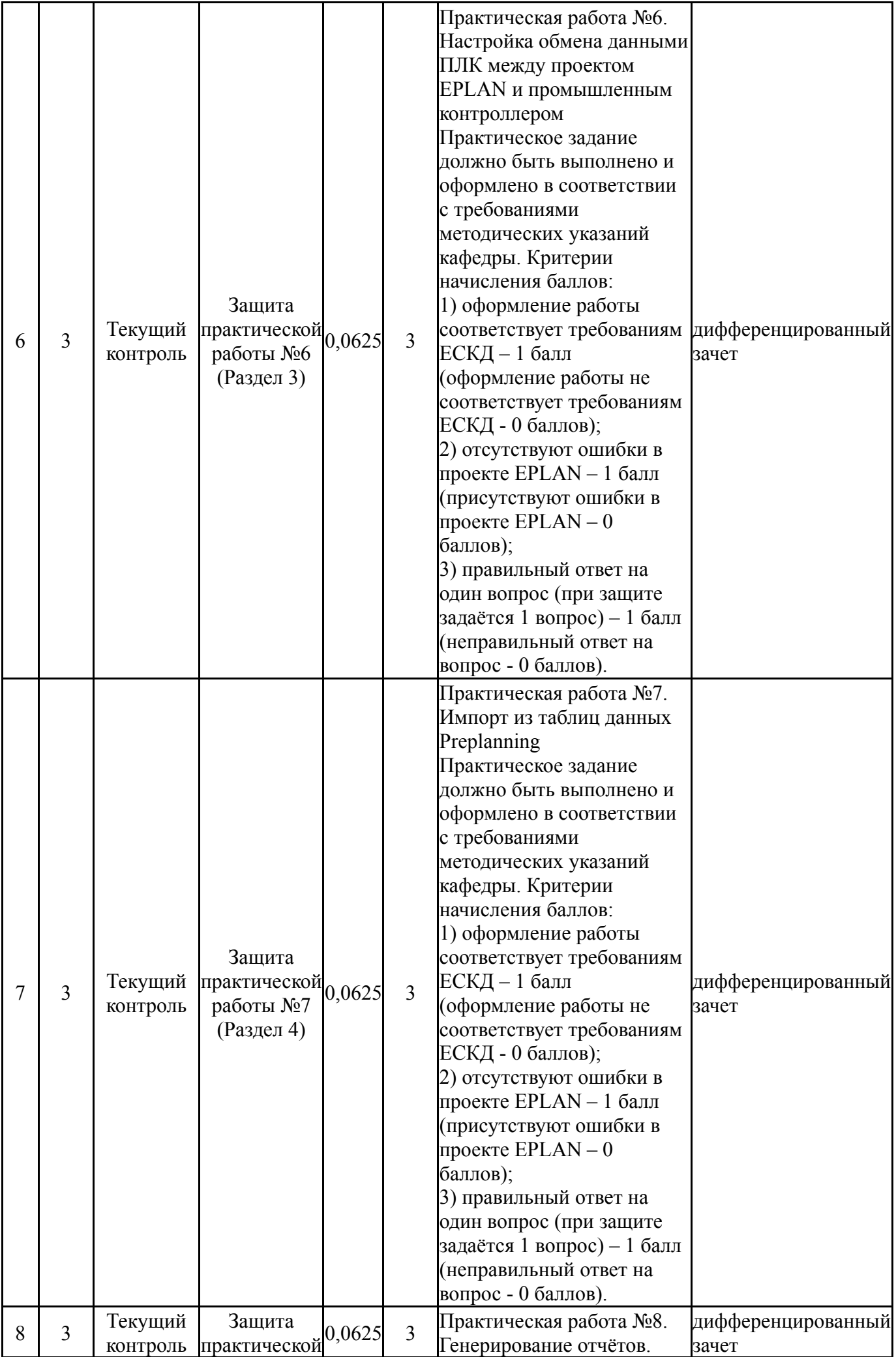

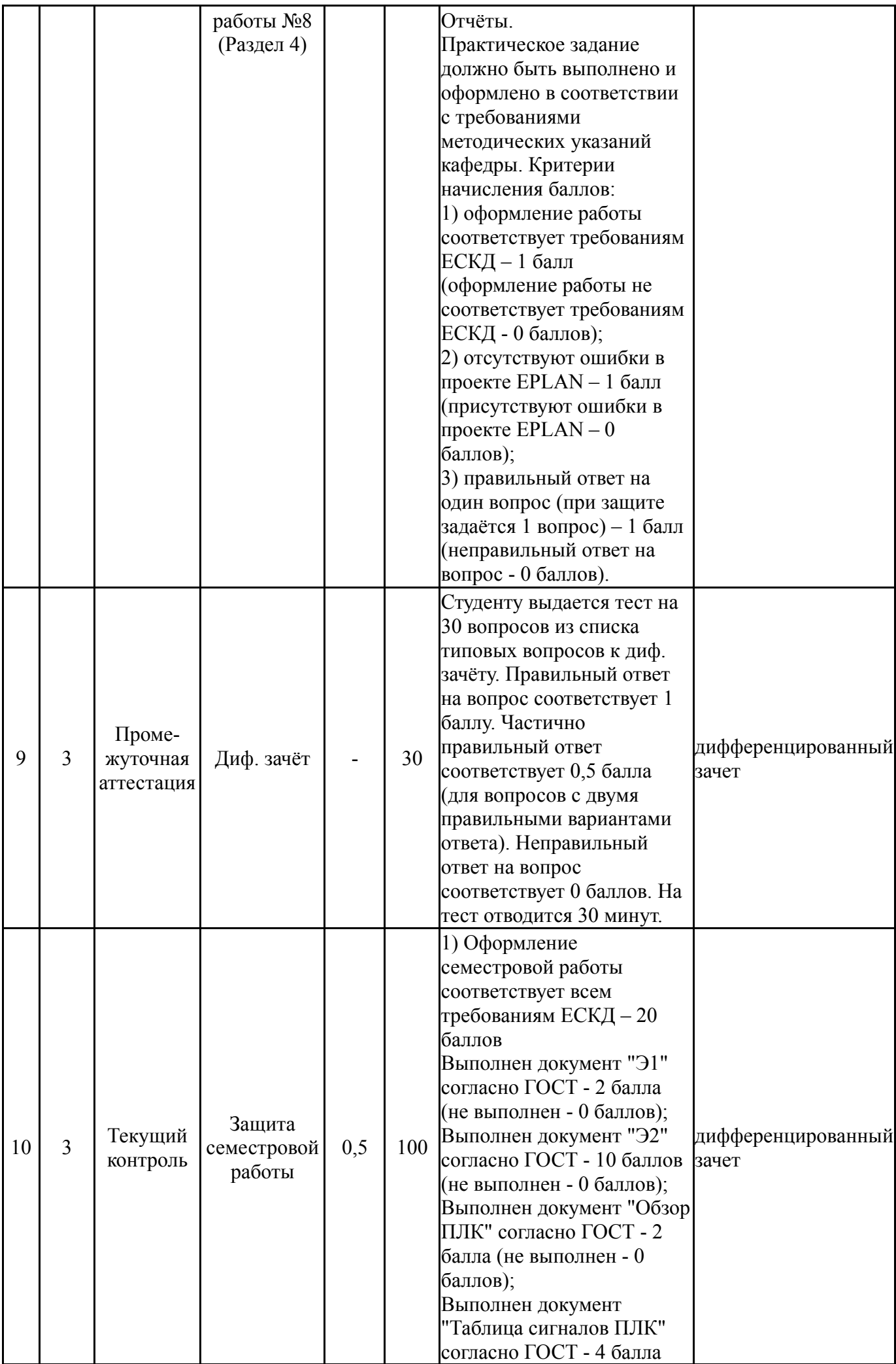

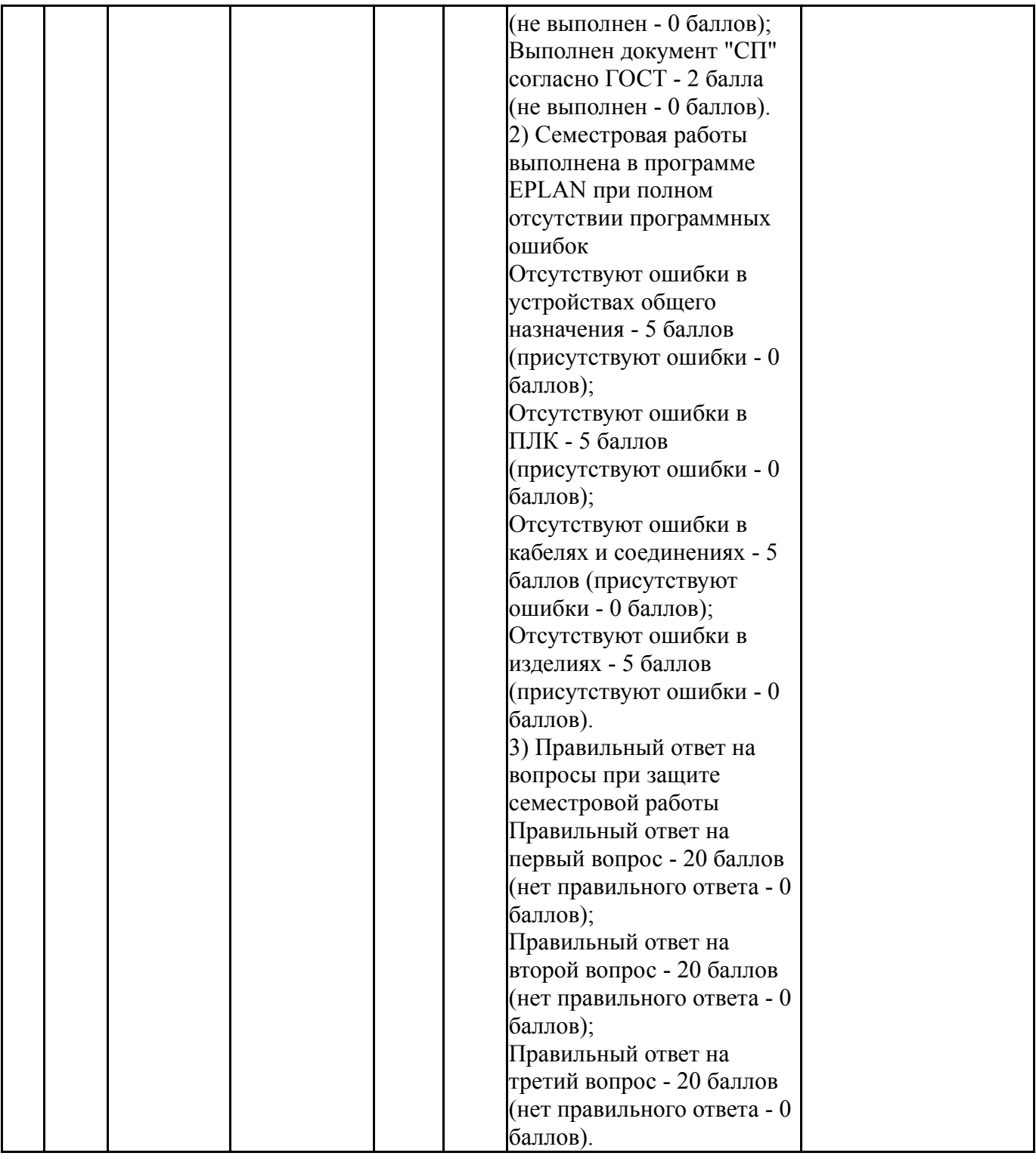

# **6.2. Процедура проведения, критерии оценивания**

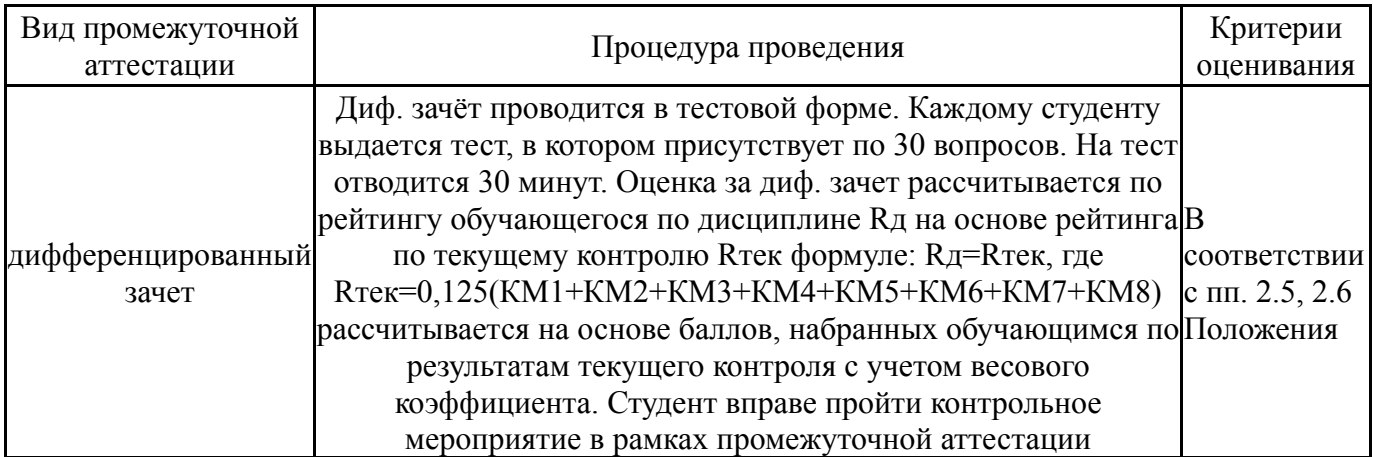

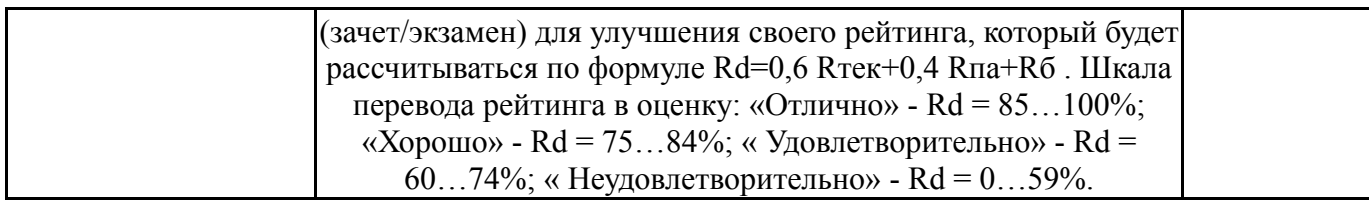

### 6.3. Паспорт фонда оценочных средств

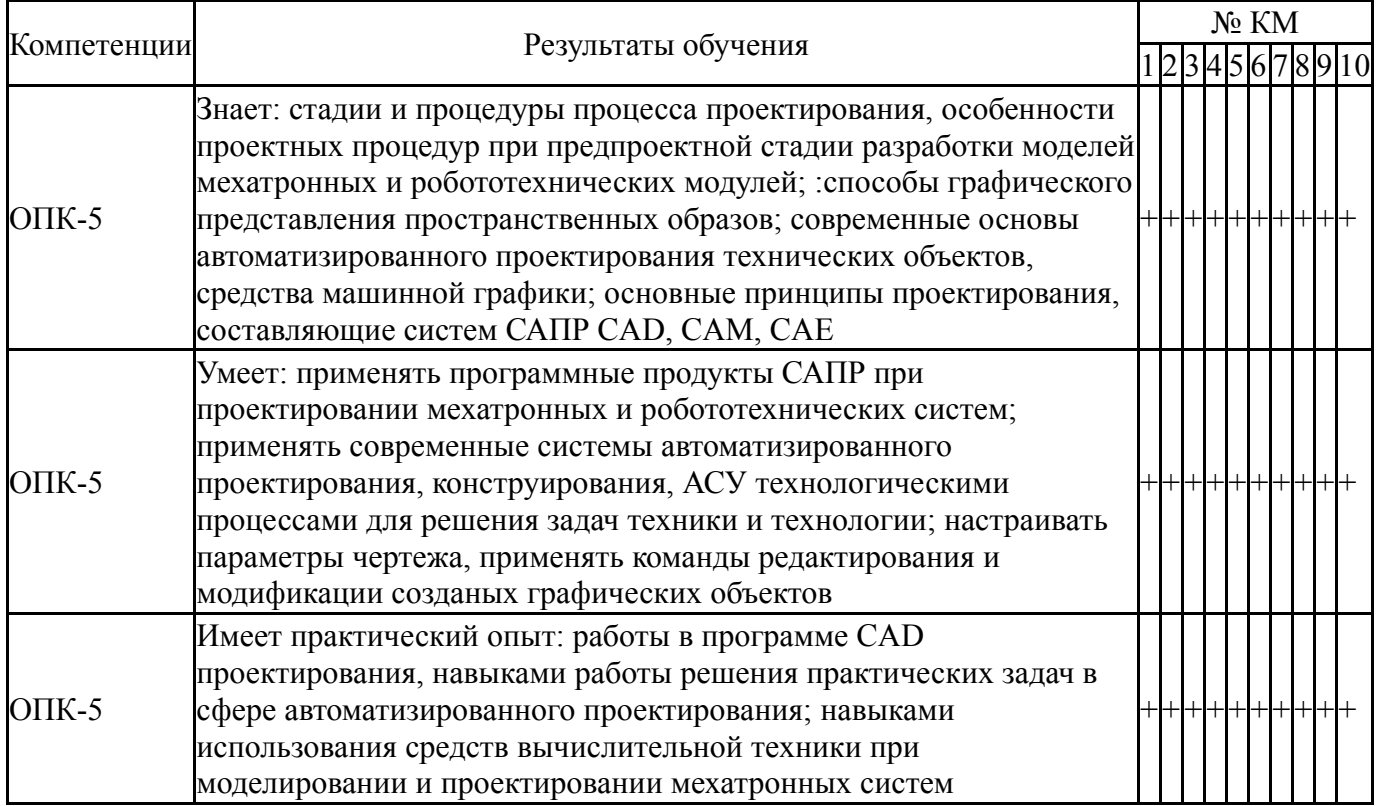

Типовые контрольные задания по каждому мероприятию находятся в приложениях.

### 7. Учебно-методическое и информационное обеспечение дисциплины

#### Печатная учебно-методическая документация

а) основная литература:

 $1<sup>1</sup>$ Усатенко, С. Т. Выполнение электрических схем по ЕСКД Справочник. - 2-е изд., перераб. и доп. - М.: Издательство стандартов, 1992. - $316c$   $\mu$ 

б) дополнительная литература: Не предусмотрена

в) отечественные и зарубежные журналы по дисциплине, имеющиеся в библиотеке: Южно-Уральский государственный университет (ЮУрГУ)  $\mathbf{1}$ . Челябинск Вестник Южно-Уральского государственного университета Юж.-Урал. гос. ун-т; ЮУрГУ журнал. - Челябинск: Издательство ЮУрГУ, 2001-

г) методические указания для студентов по освоению дисциплины:

"Система автоматизированного проектирования EPLAN"  $1_{-}$ Методические указания к выполнению практических работ и курсового проектирования по дисциплине "Автоматизированное проектирование систем автоматизации"

*из них: учебно-методическое обеспечение самостоятельной работы студента:* 1. "Система автоматизированного проектирования EPLAN"

Методические указания к выполнению практических работ и курсового проектирования по дисциплине "Автоматизированное проектирование систем автоматизации"

#### **Электронная учебно-методическая документация**

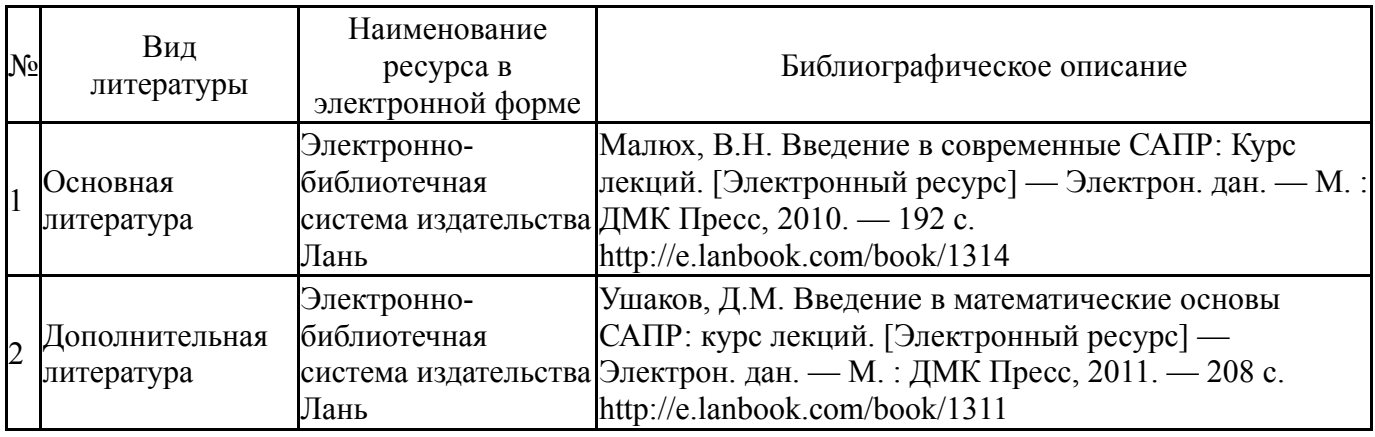

Перечень используемого программного обеспечения:

- 1. Microsoft-Windows(бессрочно)
- 2. Microsoft-Office(бессрочно)
- 3. EPLAN Software & Service-EPLAN Education Classroom(бессрочно)

Перечень используемых профессиональных баз данных и информационных справочных систем:

1. EBSCO Information Services-EBSCOhost Research Databases(28.02.2017)

#### **8. Материально-техническое обеспечение дисциплины**

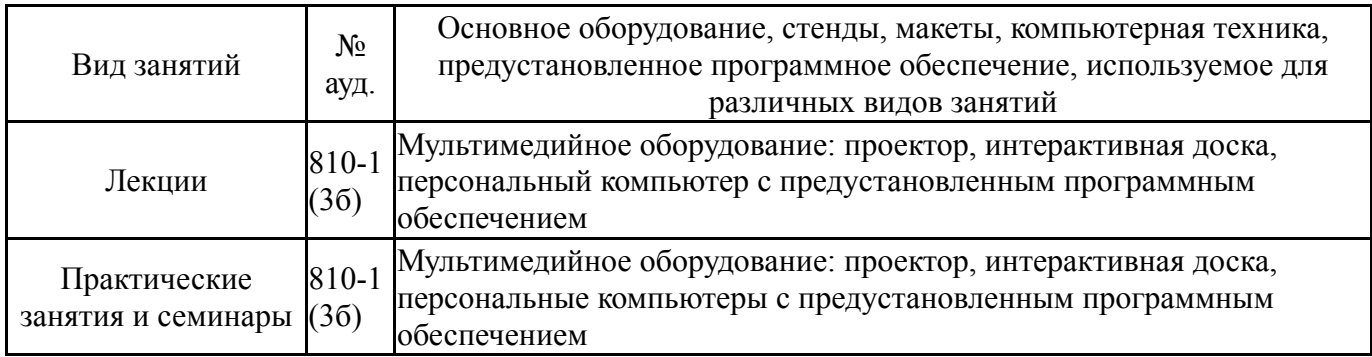